At the telescope, the propagated field past a starshade mask:  $U(x,y) \sim \mathcal{F}\left(f_{\lambda,d}(\zeta,\eta)s(\zeta,\eta)e^{\frac{j\pi}{\lambda z}(\zeta^2+\eta^2)}\right)\left[\frac{x}{\lambda z},\frac{y}{\lambda z}\right]$ 

Starshade optical propagation requires fine sampling of the mask to sample the oscillatory chirp term, and accurately simulate contrast below  $10^{-10}$ .

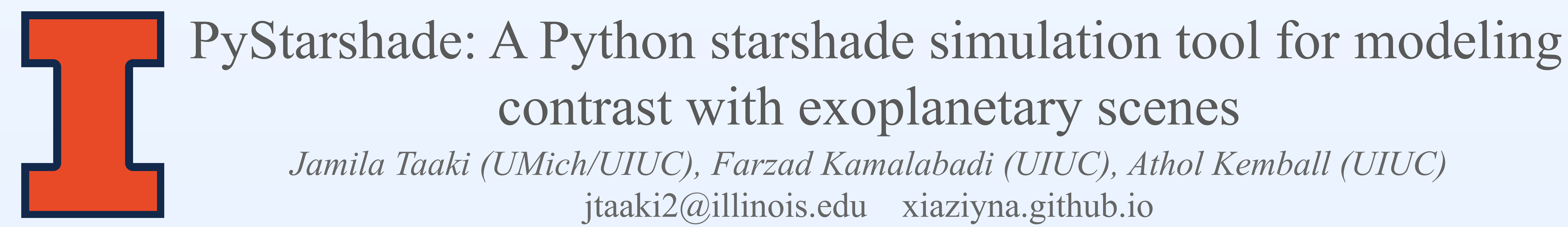

Comparison with alternate simulation approaches *Diffraq*  $(err < 10^{-16})$ . Comparison with an approximation of the analytic Fresnel diffraction for a circular mask via a truncated expansion of Lommel variables ( $err < 10^{-6}$ ).

## Forward optical model and a series of the Validation

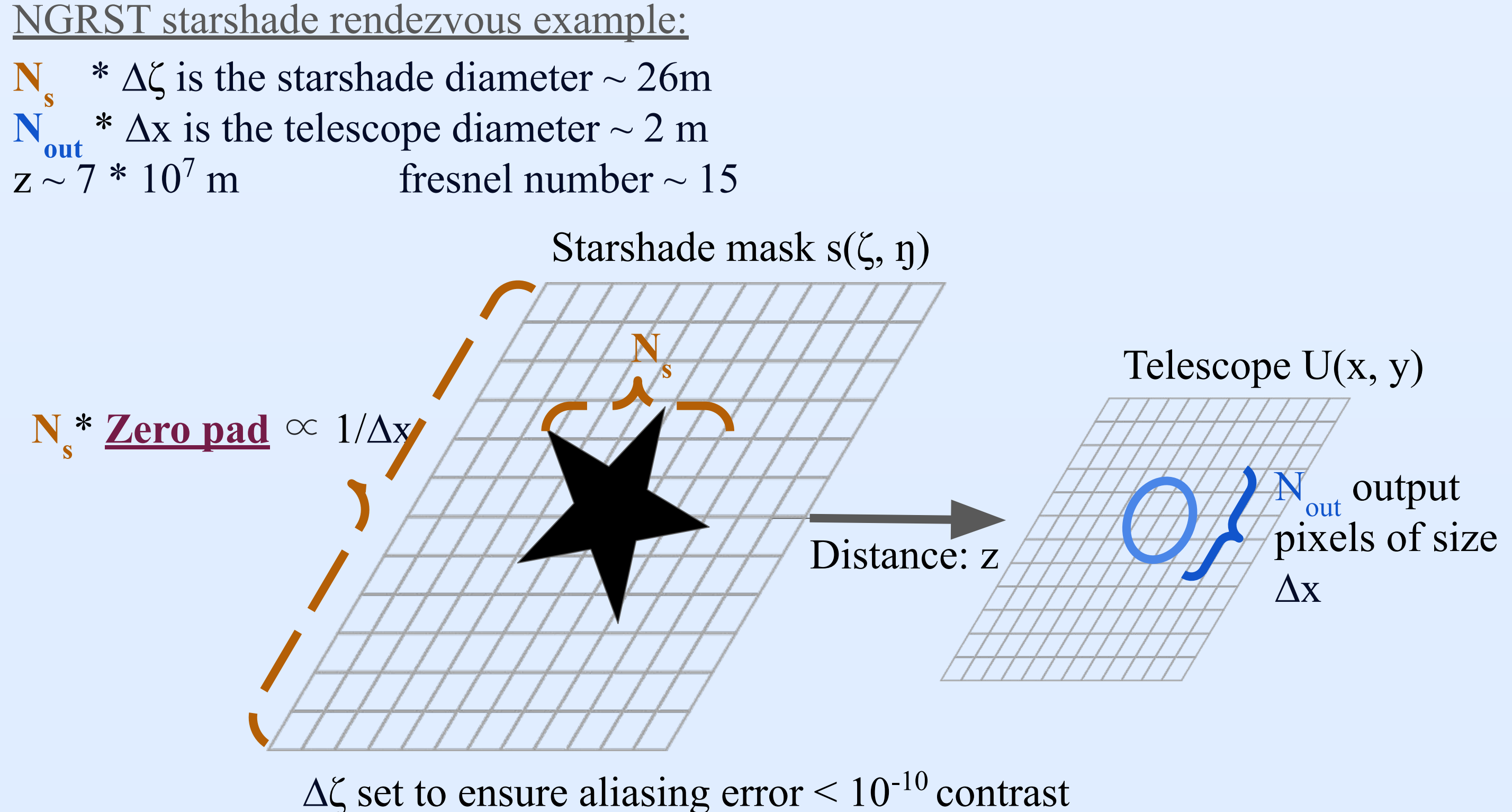

PyStarshade uses a Bluestein FFT to calculate arbitrary spectral samples of a DFT:  $ZP\cdot N_S-1$  $X[k] = \sum$ 

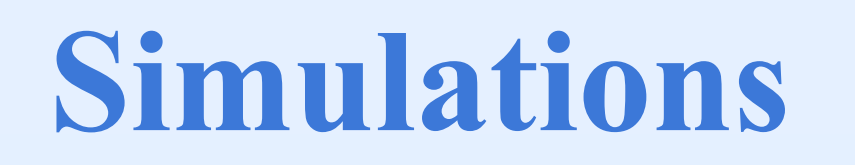

*Case study 1:* Modeling finite stellar diameter (our Sun 0.7mas at a distance of 10 pc) starlight suppression is reduced compared to ideal point source.

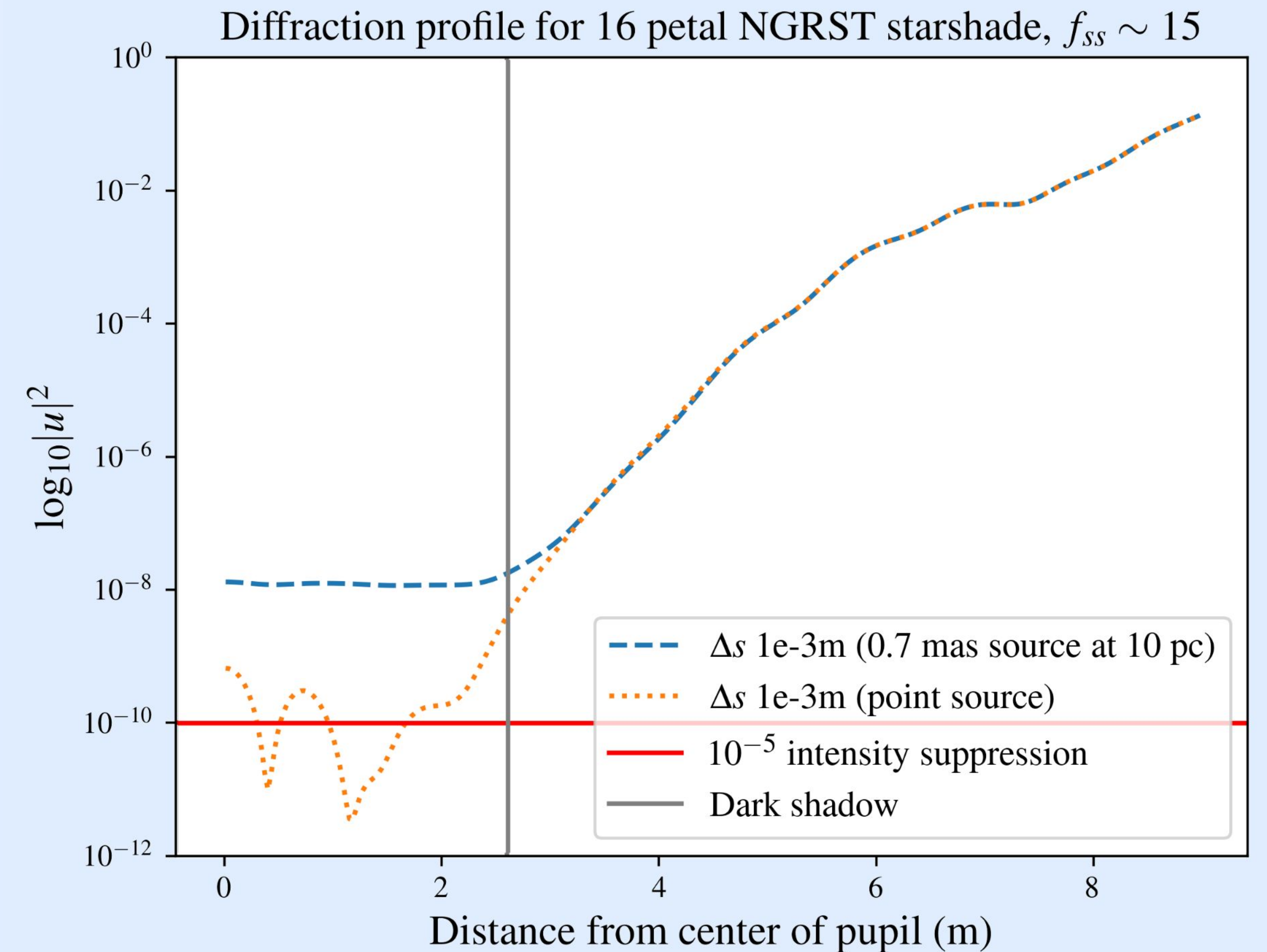

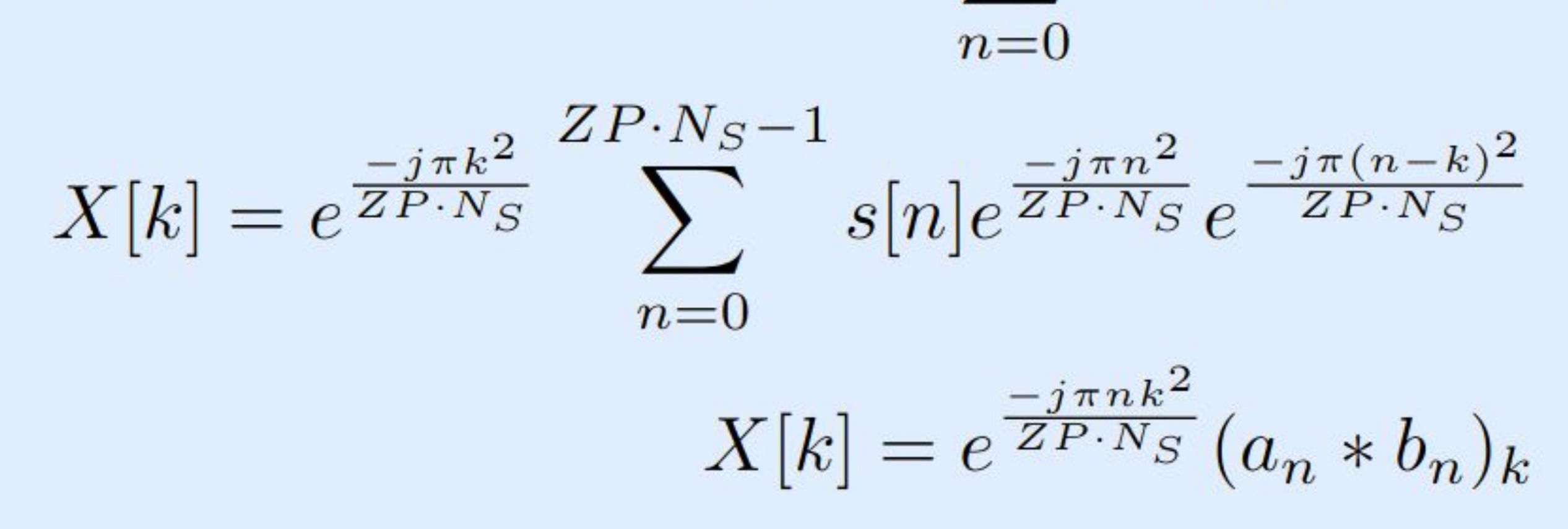

*Case study 2:* Assessing realistic starshade imaging performance for both the NGRST and HabEx starshades on physically plausible exoplanetary scenes simulated with exoVista which include dust, and planets within the IWA .

Future work entails using PyStarshade on ensembles of scenes to simulate PSF data and develop PSF model-approximation and calibration.

> [github.com/xiaziyna/PyStarshade](http://github.com/xiaziyna/PyStarshade) pip install pystarshade

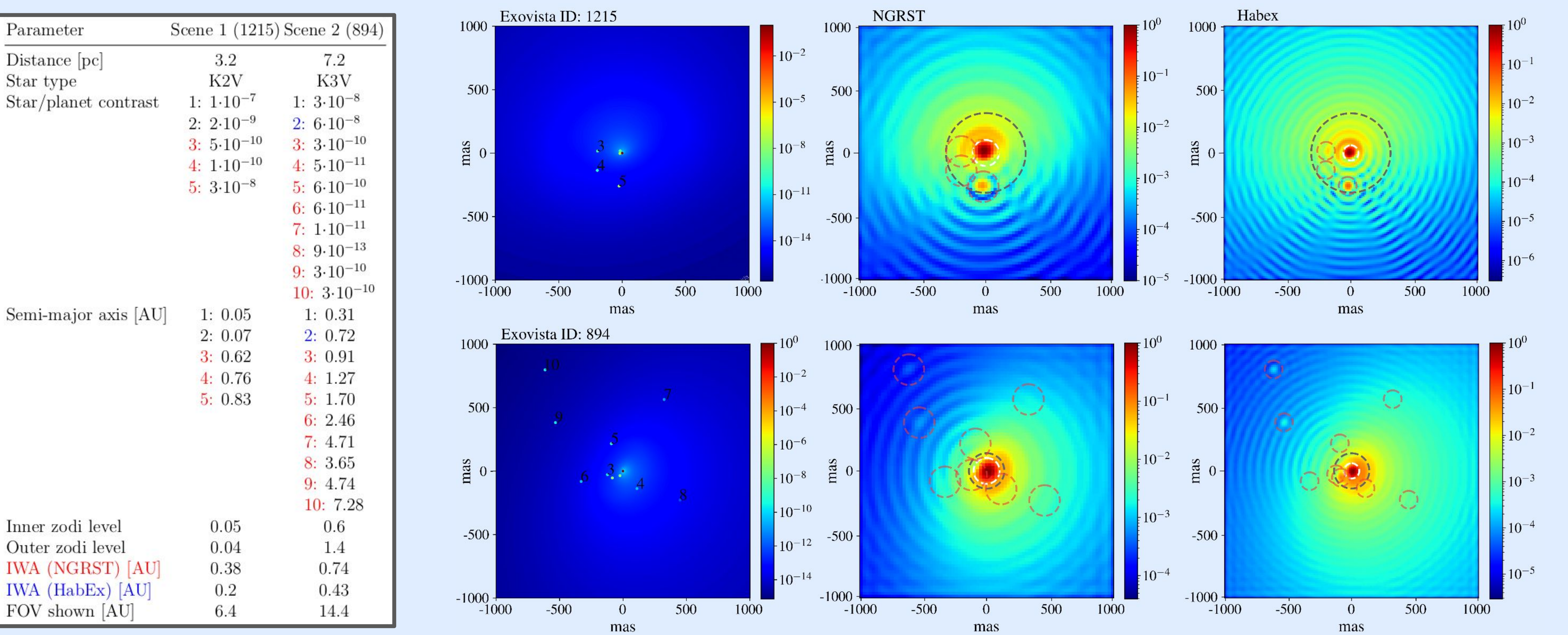

## **Efficient simulation with a Bluestein FFT**

A Bluestein FFT indirectly uses FFTs to obtain complexity  $O(N_{\rm s}$ s  $^{2}$  + N<sub>out</sub><sup>2</sup>) log(N<sub>s</sub> s + N<sub>out</sub>)) with no zero-padding! Furthermore, can perform chunked FFT's (parallelizing both input and output) avoiding memory bottlenecks when performing large 2D FFT's.